## Aranda, Gonzalo Damián

## Jagones (

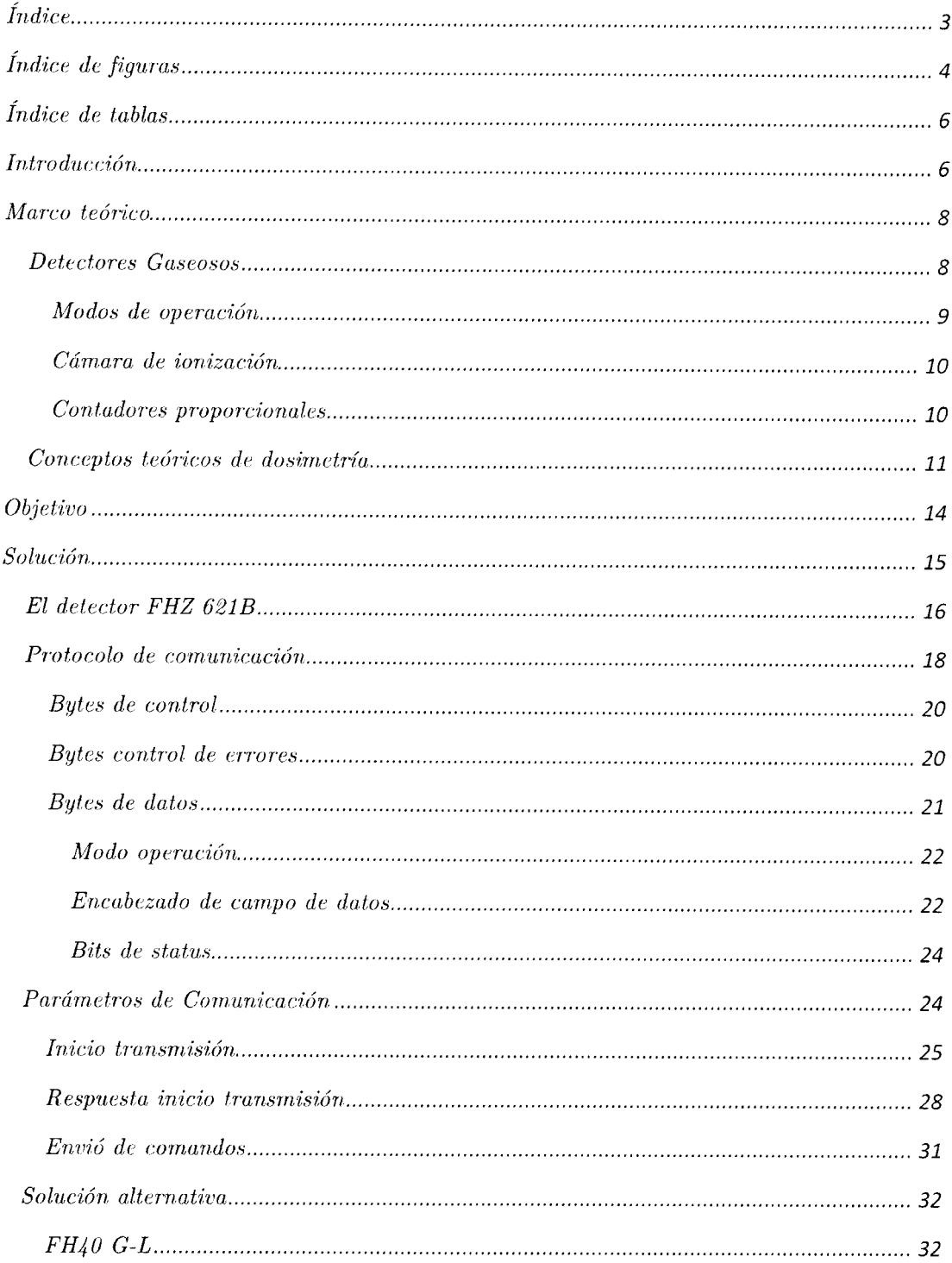

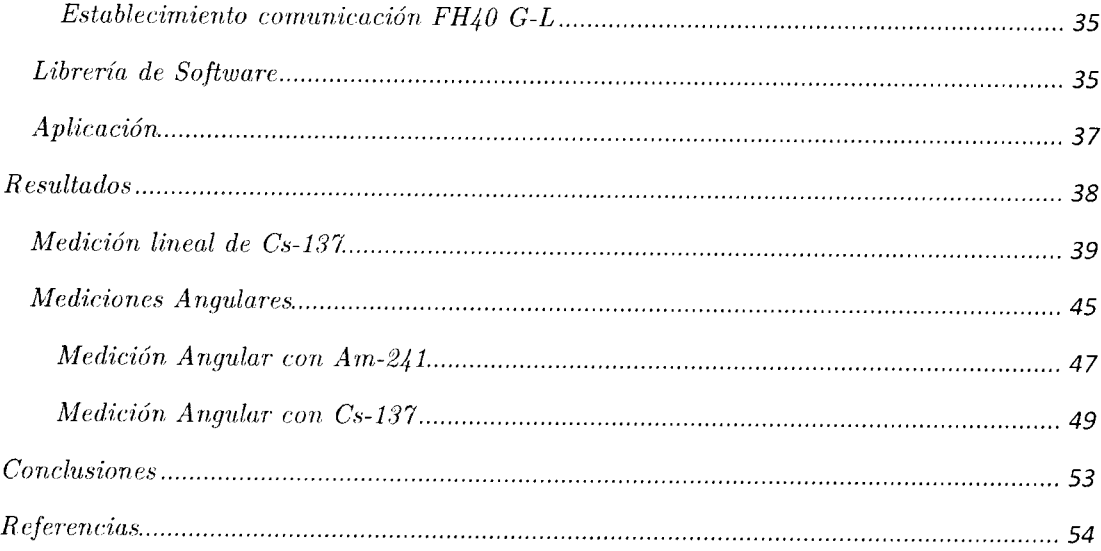

## follocale durant

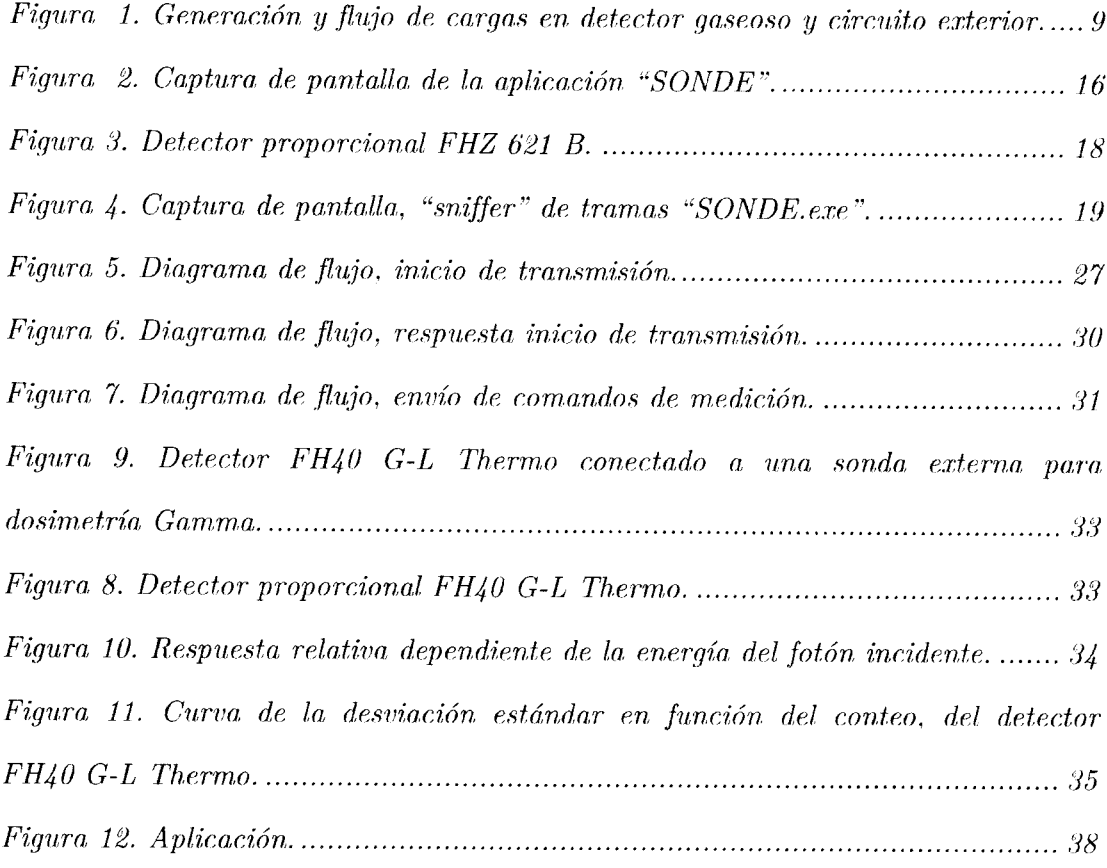